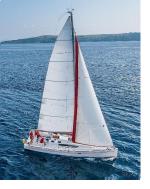

#### **Chapter 19: Recovery System**

Database System Concepts, 7<sup>th</sup> Ed.

©Silberschatz, Korth and Sudarshan See <u>www.db-book.com</u> for conditions on re-use

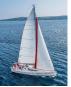

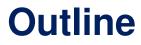

- Failure Classification
- Storage Structure
- Recovery and Atomicity
- Log-Based Recovery
- Remote Backup Systems
- Recovery with Early Lock Release and Logical Undo Operations

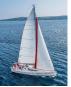

## **Failure Classification**

#### Transaction failure :

- **Logical errors**: transaction cannot complete due to some internal error condition
- **System errors**: the database system must terminate an active transaction due to an error condition (e.g., deadlock)
- **System crash**: a power failure or other hardware or software failure causes the system to crash.
  - Fail-stop assumption: non-volatile storage contents are assumed to not be corrupted by system crash
    - Database systems have numerous integrity checks to prevent corruption of disk data
- Disk failure: a head crash or similar disk failure destroys all or part of disk storage
  - Destruction is assumed to be detectable: disk drives use checksums to detect failures

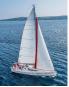

# **Recovery Algorithms**

- Suppose transaction  $T_i$  transfers \$50 from account A to account B
  - Two updates: subtract 50 from A and add 50 to B
- Transaction  $T_i$  requires updates to A and B to be output to the database.
  - A failure may occur after one of these modifications have been made but before both of them are made.
  - Modifying the database without ensuring that the transaction will commit may leave the database in an inconsistent state
  - Not modifying the database may result in lost updates if failure occurs just after transaction commits
- Recovery algorithms have two parts
  - 1. Actions taken during normal transaction processing to ensure enough information exists to recover from failures
  - 2. Actions taken after a failure to recover the database contents to a state that ensures atomicity, consistency and durability

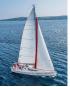

### **Storage Structure**

#### • Volatile storage:

- Does not survive system crashes
- Examples: main memory, cache memory

#### Nonvolatile storage:

- Survives system crashes
- Examples: disk, tape, flash memory, non-volatile RAM
- But may still fail, losing data

#### Stable storage:

- A mythical form of storage that survives all failures
- Approximated by maintaining multiple copies on distinct nonvolatile media
- See book for more details on how to implement stable storage

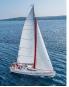

# **Stable-Storage Implementation**

- Maintain multiple copies of each block on separate disks
  - copies can be at remote sites to protect against disasters such as fire or flooding.
- Failure during data transfer can still result in inconsistent copies: Block transfer can result in
  - Successful completion
  - Partial failure: destination block has incorrect information
  - Total failure: destination block was never updated
- Protecting storage media from failure during data transfer (one solution):
  - Execute output operation as follows (assuming two copies of each block):
    - 1. Write the information onto the first physical block.
    - 2. When the first write successfully completes, write the same information onto the second physical block.
    - 3. The output is completed only after the second write successfully completes.

# Protecting storage media from failure (Cont.)

- Copies of a block may differ due to failure during output operation.
- To recover from failure:
  - 1. First find inconsistent blocks:
    - 1. Expensive solution: Compare the two copies of every disk block.
    - *2. Better solution*:
      - Record in-progress disk writes on non-volatile storage (Flash, Non-volatile RAM or special area of disk).
      - Use this information during recovery to find blocks that may be inconsistent, and only compare copies of these.
      - Used in hardware RAID systems
  - 2. If either copy of an inconsistent block is detected to have an error (bad checksum), overwrite it by the other copy. If both have no error, but are different, overwrite the second block by the first block.

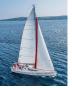

#### **Data Access**

- **Physical blocks** are those blocks residing on the disk.
- Buffer blocks are the blocks residing temporarily in main memory.
- Block movements between disk and main memory are initiated through the following two operations:
  - **input** (*B*) transfers the physical block *B* to main memory.
  - **output** (*B*) transfers the buffer block *B* to the disk, and replaces the appropriate physical block there.
- We assume, for simplicity, that each data item fits in, and is stored inside, a single block.

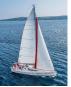

# Data Access (Cont.)

- Each transaction T<sub>i</sub> has its private work-area in which local copies of all data items accessed and updated by it are kept.
  - $T_i$ 's local copy of a data item X is called  $x_i$ .
- Transferring data items between system buffer blocks and its private workarea done by:
  - read(X) assigns the value of data item X to the local variable  $x_{i}$ .
  - write(X) assigns the value of local variable x<sub>i</sub> to data item {X} in the buffer block.
  - Note: output(B<sub>x</sub>) need not immediately follow write(X). System can perform the output operation when it deems fit.
- Transactions
  - Must perform read(X) before accessing X for the first time (subsequent reads can be from local copy)
  - write(X) can be executed at any time before the transaction commits

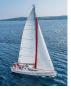

#### **Example of Data Access**

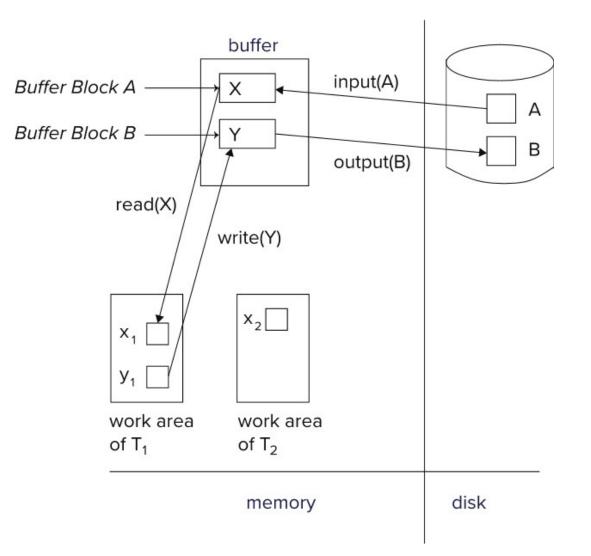

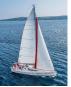

# **Recovery and Atomicity**

- To ensure atomicity despite failures, we first output information describing the modifications to stable storage without modifying the database itself.
- We study log-based recovery mechanisms in detail
  - We first present key concepts
  - And then present the actual recovery algorithm
- Less used alternative: shadow-copy and shadow-paging (brief details in book)

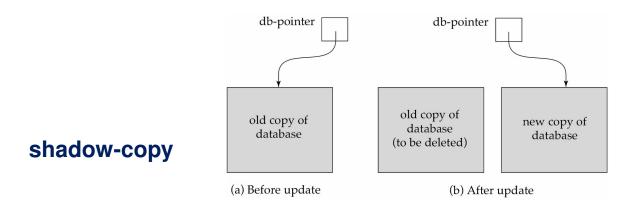

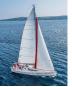

## **Log-Based Recovery**

- A log is a sequence of log records. The records keep information about update activities on the database.
  - The **log** is kept on stable storage
- When transaction  $T_i$  starts, it registers itself by writing a

<*T<sub>i</sub>* start> log record

Before T<sub>i</sub> executes write(X), a log record

 $< T_{i}, X, V_{1}, V_{2} >$ 

is written, where  $V_1$  is the value of X before the write (the **old** value), and  $V_2$  is the value to be written to X (the **new value**).

- When  $T_i$  finishes it last statement, the log record  $< T_i$  **commit**> is written.
- Two approaches using logs
  - Immediate database modification
  - Deferred database modification.

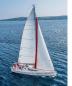

## **Immediate Database Modification**

- The immediate-modification scheme allows updates of an uncommitted transaction to be made to the buffer, or the disk itself, before the transaction commits
- Update log record must be written *before* database item is written
  - We assume that the log record is output directly to stable storage
  - (Will see later that how to postpone log record output to some extent)
- Output of updated blocks to disk can take place at any time before or after transaction commit
- Order in which blocks are output can be different from the order in which they are written.
- The deferred-modification scheme performs updates to buffer/disk only at the time of transaction commit
  - Simplifies some aspects of recovery
  - But has overhead of storing local copy

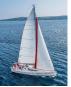

## **Transaction Commit**

- A transaction is said to have committed when its commit log record is output to stable storage
  - All previous log records of the transaction must have been output already
- Writes performed by a transaction may still be in the buffer when the transaction commits, and may be output later

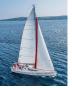

# **Immediate Database Modification Example**

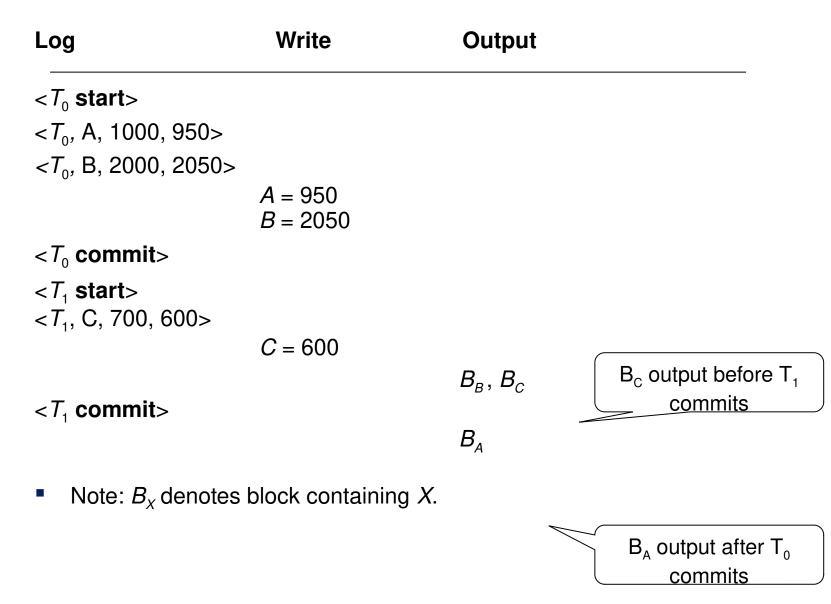

#### Database System Concepts - 7th Edition

#### ©Silberschatz, Korth and Sudarshan

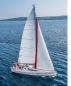

# **Concurrency Control and Recovery**

- With concurrent transactions, all transactions share a single disk buffer and a single log
  - A buffer block can have data items updated by one or more transactions
- We assume that if a transaction T<sub>i</sub> has modified an item, no other transaction can modify the same item until T<sub>i</sub> has committed or aborted
  - i.e., the updates of uncommitted transactions should not be visible to other transactions
    - Otherwise, how to perform undo if T<sub>1</sub> updates A, then T<sub>2</sub> updates A and commits, and finally T<sub>1</sub> has to abort?
  - Can be ensured by obtaining exclusive locks on updated items and holding the locks till end of transaction (strict two-phase locking)
- Log records of different transactions may be interspersed in the log.

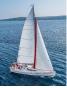

# **Undo and Redo Operations**

#### Undo and Redo of Transactions

- undo(T<sub>i</sub>) -- restores the value of all data items updated by T<sub>i</sub> to their old values, going backwards from the last log record for T<sub>i</sub>
  - Each time a data item X is restored to its old value V a special log record <*T<sub>i</sub>*, *X*, *V*> is written out
  - When undo of a transaction is complete, a log record <*T<sub>i</sub>* abort> is written out.
- redo(T<sub>i</sub>) -- sets the value of all data items updated by T<sub>i</sub> to the new values, going forward from the first log record for T<sub>i</sub>
  - No logging is done in this case

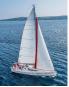

# **Recovering from Failure**

- When recovering after failure:
  - Transaction  $T_i$  needs to be undone if the log
    - Contains the record <*T<sub>i</sub>* start>,
    - But does not contain either the record  $< T_i$  commit> or  $< T_i$  abort>.
  - Transaction  $T_i$  needs to be redone if the log
    - Contains the records <*T<sub>i</sub>* start>
    - And contains the record  $< T_i$  commit> or  $< T_i$  abort>

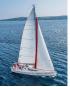

# **Recovering from Failure (Cont.)**

- Suppose that transaction T<sub>i</sub> was undone earlier and the <T<sub>i</sub> abort > record was written to the log, and then a failure occurs,
- On recovery from failure transaction  $T_i$  is redone
  - Such a redo redoes all the original actions of transaction T<sub>i</sub> including the steps that restored old values
    - Known as repeating history
    - Seems wasteful, but simplifies recovery greatly

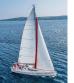

# **Immediate DB Modification Recovery Example**

Below we show the log as it appears at three instances of time.

Recovery actions in each case above are.

- (a) undo ( $T_0$ ): B is restored to 2000 and A to 1000, and log records  $< T_0$ , B, 2000>,  $< T_0$ , A, 1000>,  $< T_0$ , **abort**> are written out
- (b) redo ( $T_0$ ) and undo ( $T_1$ ): *A* and *B* are set to 950 and 2050 and C is restored to 700. Log records  $< T_1$ , C, 700>,  $< T_1$ , **abort**> are written out.
- (c) redo ( $T_0$ ) and redo ( $T_1$ ): A and B are set to 950 and 2050 respectively. Then *C* is set to 600

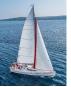

## **Checkpoints**

- Redoing/undoing all transactions recorded in the log can be very slow
  - Processing the entire log is time-consuming if the system has run for a long time
  - We might unnecessarily redo transactions which have already output their updates to the database.
- Streamline recovery procedure by periodically performing checkpointing
  - 1. Output all log records currently residing in main memory onto stable storage.
  - 2. Output all modified buffer blocks to the disk.
  - 3. Write a log record < **checkpoint** *L*> onto stable storage where *L* is a list of all transactions active at the time of checkpoint.
  - 4. All updates are stopped while doing checkpointing

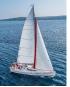

# **Checkpoints (Cont.)**

- During recovery we need to consider only the most recent transaction  $T_i$  that started before the checkpoint, and transactions that started after  $T_i$ .
  - Scan backwards from end of log to find the most recent <checkpoint L> record
  - Only transactions that are in *L*, and started after the checkpoint need to be redone or undone
  - Transactions that committed or aborted before the checkpoint already have all their updates output to stable storage.
- Some earlier part of the log may be needed for undo operations
  - Continue scanning backwards till a record <*T<sub>i</sub>* start> is found for every transaction *T<sub>i</sub>* in *L*.
  - Parts of log prior to earliest <*T<sub>i</sub>* start> record above are not needed for recovery, and can be erased whenever desired.

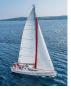

#### **Example of Checkpoints**

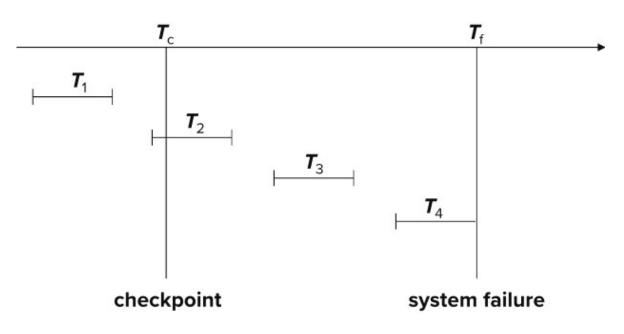

- *T*<sub>1</sub> can be ignored (updates already output to disk due to checkpoint)
- $T_2$  and  $T_3$  redone.
- $T_4$  undone

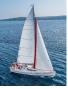

# **Recovery Algorithm**

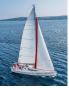

# **Recovery Algorithm**

- So far: we covered key concepts
- **Now**: we present the components of the basic recovery algorithm
- Later: we present extensions to allow more concurrency

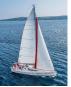

# **Recovery Algorithm**

- **Logging** (during normal operation):
  - $< T_i$  start> at transaction start
  - $< T_i, X_j, V_1, V_2 >$  for each update, and
  - $< T_i$  commit> at transaction end
- Transaction rollback (during normal operation)
  - Let  $T_i$  be the transaction to be rolled back
  - Scan log backwards from the end, and for each log record of  $T_i$  of the form  $< T_i$ ,  $X_j$ ,  $V_1$ ,  $V_2 >$ 
    - Perform the undo by writing  $V_1$  to  $X_i$ ,
    - Write a log record  $< T_i$ ,  $X_j$ ,  $V_1 >$ 
      - such log records are called compensation log records
  - Once the record <*T<sub>i</sub>* start> is found stop the scan and write the log record <*T<sub>i</sub>* abort>

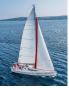

# **Recovery Algorithm (Cont.)**

- Recovery from failure: Two phases
  - **Redo phase**: replay updates of **all** transactions, whether they committed, aborted, or are incomplete
  - Undo phase: undo all incomplete transactions
- Redo phase:
  - 1. Find last < checkpoint L> record, and set undo-list to L.
  - 2. Scan forward from above <**checkpoint** *L*> record
    - 1. Whenever a record  $\langle T_i, X_j, V_1, V_2 \rangle$  or  $\langle T_i, X_j, V_2 \rangle$  is found, redo it by writing  $V_2$  to  $X_j$
    - 2. Whenever a log record  $\langle T_i$  start $\rangle$  is found, add  $T_i$  to undo-list
    - Whenever a log record <*T<sub>i</sub>* commit> or <*T<sub>i</sub>* abort> is found, remove *T<sub>i</sub>* from undo-list

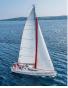

# **Recovery Algorithm (Cont.)**

#### Undo phase:

- 1. Scan log backwards from end
  - 1. Whenever a log record  $\langle T_i, X_j, V_1, V_2 \rangle$  is found where  $T_i$  is in undo-list perform same actions as for transaction rollback:
    - 1. perform undo by writing  $V_1$  to  $X_j$ .
    - 2. write a log record  $< T_i$ ,  $X_j$ ,  $V_j >$
  - 2. Whenever a log record  $\langle T_i$ **start** $\rangle$  is found where  $T_i$  is in undo-list,
    - 1. Write a log record  $< T_i$  abort>
    - 2. Remove  $T_i$  from undo-list
  - 3. Stop when undo-list is empty
    - 1. i.e.,  $< T_i$  start> has been found for every transaction in undo-list
- After undo phase completes, normal transaction processing can commence

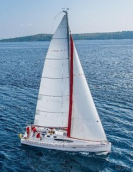

#### **Example of Recovery**

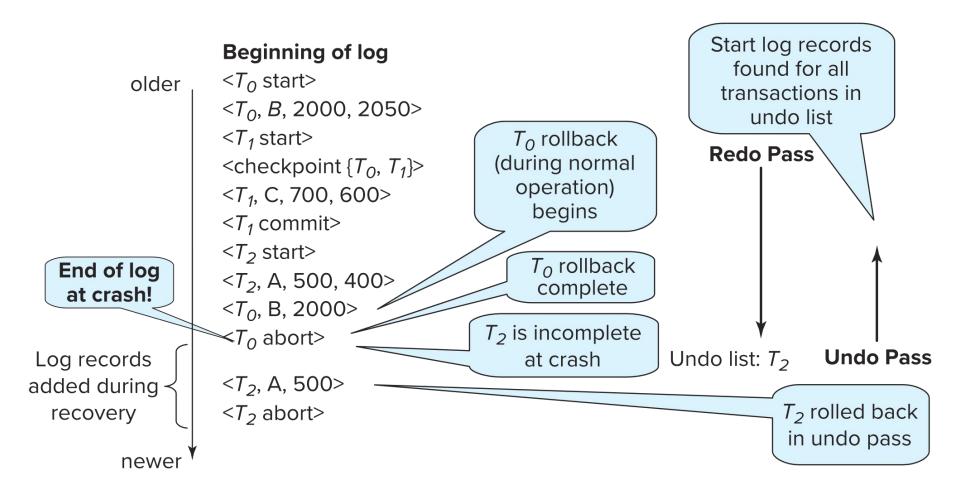

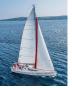

# Log Record Buffering

- Log record buffering: log records are buffered in main memory, instead of being output directly to stable storage.
  - Log records are output to stable storage when a block of log records in the buffer is full, or a **log force** operation is executed.
- Log force is performed to commit a transaction by forcing all its log records (including the commit record) to stable storage.
- Several log records can thus be output using a single output operation, reducing the I/O cost.

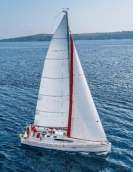

# Log Record Buffering (Cont.)

- The rules below must be followed if log records are buffered:
  - Log records are output to stable storage in the order in which they are created.
  - Transaction  $T_i$  enters the commit state only when the log record  $< T_i$  commit> has been output to stable storage.
  - Before a block of data in main memory is output to the database, all log records pertaining to data in that block must have been output to stable storage.
    - This rule is called the write-ahead logging or WAL rule
    - Strictly speaking, WAL only requires undo information to be output

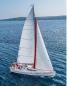

# **Database Buffering**

- Database maintains an in-memory buffer of data blocks
  - When a new block is needed, if buffer is full an existing block needs to be removed from buffer
  - If the block chosen for removal has been updated, it must be output to disk
- The recovery algorithm supports the no-force policy: i.e., updated blocks need not be written to disk when transaction commits
  - force policy: requires updated blocks to be written at commit
    - More expensive commit
- The recovery algorithm supports the steal policy: i.e., blocks containing updates of uncommitted transactions can be written to disk, even before the transaction commits

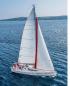

# **Database Buffering (Cont.)**

- If a block with uncommitted updates is output to disk, log records with undo information for the updates are output to the log on stable storage first
  - (Write ahead logging)
- No updates should be in progress on a block when it is output to disk. Can be ensured as follows.
  - Before writing a data item, transaction acquires exclusive lock on block containing the data item
  - Lock can be released once the write is completed.
    - Such locks held for short duration are called **latches**.

#### To output a block to disk

- 1. First acquire an exclusive latch on the block
  - Ensures no update can be in progress on the block
- 2. Then perform a log flush
- 3. Then output the block to disk
- 4. Finally release the latch on the block

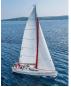

# Failure with Loss of Nonvolatile Storage

- So far we assumed no loss of non-volatile storage
- Technique similar to checkpointing used to deal with loss of non-volatile storage
  - Periodically **dump** the entire content of the database to stable storage
  - No transaction may be active during the dump procedure; a procedure similar to checkpointing must take place
    - Output all log records currently residing in main memory onto stable storage.
    - Output all buffer blocks onto the disk.
    - Copy the contents of the database to stable storage.
    - Output a record <dump> to log on stable storage.

# **Recovering from Failure of Non-Volatile Storage**

- To recover from disk failure
  - restore database from most recent dump.
  - Consult the log and redo all transactions that committed after the dump
- Can be extended to allow transactions to be active during dump; known as fuzzy dump or online dump
  - Similar to fuzzy checkpointing

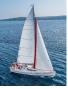

### **Remote Backup Systems**

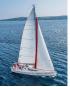

## **Remote Backup Systems**

 Remote backup systems provide high availability by allowing transaction processing to continue even if the primary site is destroyed.

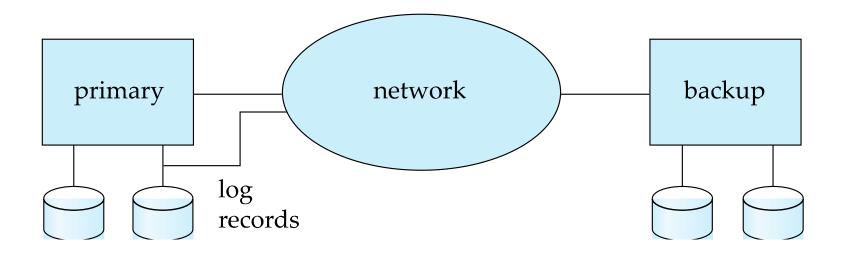

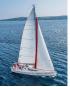

## Remote Backup Systems (Cont.)

- Detection of failure: Backup site must detect when primary site has failed
  - to distinguish primary site failure from link failure maintain several communication links between the primary and the remote backup.
  - Heart-beat messages

#### Transfer of control:

- To take over control backup site first perform recovery using its copy of the database and all the long records it has received from the primary.
  - Thus, completed transactions are redone and incomplete transactions are rolled back.
- When the backup site takes over processing it becomes the new primary
- To transfer control back to old primary when it recovers, old primary must receive redo logs from the old backup and apply all updates locally.

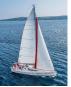

## **Remote Backup Systems (Cont.)**

- Time to recover: To reduce delay in takeover, backup site periodically process the redo log records (in effect, performing recovery from previous database state), performs a checkpoint, and can then delete earlier parts of the log.
- **Hot-Spare** configuration permits very fast takeover:
  - Backup continually processes redo log record as they arrive, applying the updates locally.
  - When failure of the primary is detected the backup rolls back incomplete transactions, and is ready to process new transactions.
- Alternative to remote backup: distributed database with replicated data
  - Remote backup is faster and cheaper, but less tolerant to failure
    - more on this in Chapter 19

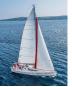

## Remote Backup Systems (Cont.)

- Ensure durability of updates by delaying transaction commit until update is logged at backup; avoid this delay by permitting lower degrees of durability.
- One-safe: commit as soon as transaction's commit log record is written at primary
  - Problem: updates may not arrive at backup before it takes over.
- Two-very-safe: commit when transaction's commit log record is written at primary and backup
  - Reduces availability since transactions cannot commit if either site fails.
- Two-safe: proceed as in two-very-safe if both primary and backup are active. If only the primary is active, the transaction commits as soon as is commit log record is written at the primary.
  - Better availability than two-very-safe; avoids problem of lost transactions in one-safe.

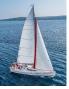

#### Recovery with Early Lock Release and Logical Undo Operations

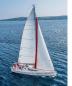

## **Recovery with Early Lock Release**

- Support for high-concurrency locking techniques, such as those used for B<sup>+-</sup> tree concurrency control, which release locks early
  - Supports "logical undo"
- Recovery based on "repeating history", whereby recovery executes exactly the same actions as normal processing

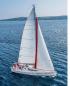

## **Logical Undo Logging**

- Operations like B<sup>+</sup>-tree insertions and deletions release locks early.
  - They cannot be undone by restoring old values (physical undo), since once a lock is released, other transactions may have updated the B<sup>+</sup>tree.
  - Instead, insertions (resp. deletions) are undone by executing a deletion (resp. insertion) operation (known as **logical undo**).
- For such operations, undo log records should contain the undo operation to be executed
  - Such logging is called logical undo logging, in contrast to physical undo logging
    - Operations are called logical operations
  - Other examples:
    - delete of tuple, to undo insert of tuple
      - allows early lock release on space allocation information
    - subtract amount deposited, to undo deposit
      - allows early lock release on bank balance

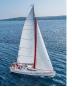

## **Physical Redo**

- Redo information is logged physically (that is, new value for each write) even for operations with logical undo
  - Logical redo is very complicated since database state on disk may not be "operation consistent" when recovery starts
  - Physical redo logging does not conflict with early lock release

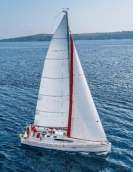

## **Operation Logging**

- Operation logging is done as follows:
  - 1. When operation starts,  $\log \langle T_i, O_j, O_j, O_j, O_j, O_j, O_j$  be unique identifier of the operation instance.
  - 2. While operation is executing, normal log records with physical redo and physical undo information are logged.
  - 3. When operation completes,  $< T_i$ ,  $O_j$ , **operation-end**, U> is logged, where U contains information needed to perform a logical undo information.

Example: insert of (key, record-id) pair (K5, RID7) into index I9 (Key at location X, record-id at location X+8) with old values Old1 and Old2

<T1, O1, operation-begin>

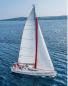

## **Operation Logging (Cont.)**

- If crash/rollback occurs before operation completes:
  - the **operation-end** log record is not found, and
  - the physical undo information is used to undo operation.
- If crash/rollback occurs after the operation completes:
  - the **operation-end** log record is found, and in this case
  - logical undo is performed using U; the physical undo information for the operation is ignored.
- <u>Redo of operation (after crash) still uses physical redo information.</u>

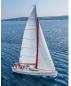

## **Transaction Rollback with Logical Undo**

Rollback of transaction  $T_i$  is done as follows:

- Scan the log backwards
  - I. If a log record  $< T_i$ , X,  $V_1$ ,  $V_2$ > is found, perform the undo and log a al  $< T_i$ , X,  $V_1$ >.
  - 2. If a  $< T_{i}$ ,  $O_{j}$ , **operation-end**, U> record is found
    - Rollback the operation logically using the undo information *U*.
      - Updates performed during roll back are logged just like during normal operation execution.
      - At the end of the operation rollback, instead of logging an **operation-end** record, generate a record

 $< T_{i}, O_{i}, operation-abort>.$ 

Skip all preceding log records for T<sub>i</sub> until the record
 <T<sub>i</sub>, O<sub>j</sub> operation-begin> is found

## Transaction Rollback with Logical Undo (Cont.)

- Transaction rollback, scanning the log backwards (cont.):
  - 3. If a redo-only record is found ignore it
  - 4. If a  $< T_{i}$ ,  $O_{j}$ , **operation-abort**> record is found:

> skip all preceding log records for  $T_i$  until the record  $< T_i$ ,  $O_j$ , **operation-begi**n> is found.

- 5. Stop the scan when the record  $< T_i$ , start> is found
- 6. Add a  $< T_{i}$ , **abort**> record to the log

Some points to note:

- Cases 3 and 4 above can occur only if the database crashes while a transaction is being rolled back.
- Skipping of log records as in case 4 is important to prevent multiple rollback of the same operation.

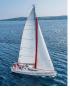

## **Transaction Rollback with Logical Undo**

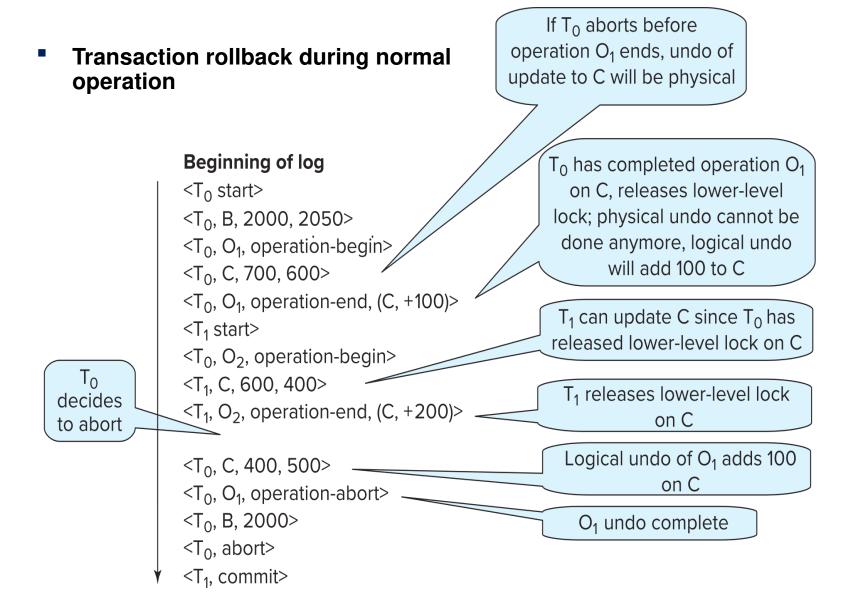

#### ©Silberschatz, Korth and Sudarshan

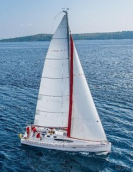

#### **Failure Recovery with Logical Undo**

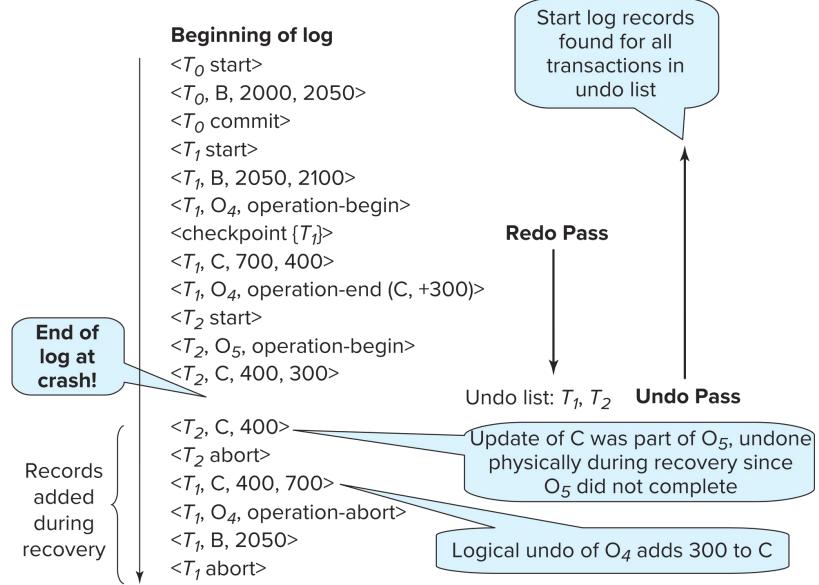

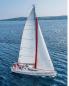

## **Transaction Rollback: Another Example**

- Example with a complete and an incomplete operation
   <T1, start>
   <T1, O1, operation-begin>
   ....
  - <T1, X, 10, K5>
  - <T1, Y, 45, RID7>
  - <T1, O1, operation-end, (delete I9, K5, RID7)>
  - <T1, O2, operation-begin>
  - <T1, Z, 45, 70>
    - T1 Rollback begins here
  - <T1, Z, 45>  $\Rightarrow$  redo-only log record during physical undo (of incomplete O2)
  - <T1, Y, .., ..> a Normal redo records for logical undo of O1

<T1, O1, operation-abort> 
What if crash occurred immediately after this?
<T1, abort>

. . .

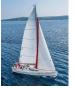

## **Recovery Algorithm with Logical Undo**

# Basically same as earlier algorithm, except for changes described earlier for transaction rollback

- (Redo phase): Scan log forward from last < checkpoint L> record till end of log
  - 1. **Repeat history** by physically redoing all updates of all transactions,
  - 2. Create an undo-list during the scan as follows
    - undo-list is set to L initially
    - Whenever  $\langle T_i$ **start** $\rangle$  is found  $T_i$  is added to *undo-list*
    - Whenever < T<sub>i</sub> commit> or < T<sub>i</sub> abort> is found, T<sub>i</sub> is deleted from undo-list

This brings database to state as of crash, with committed as well as uncommitted transactions having been redone.

Now *undo-list* contains transactions that are **incomplete**, that is, have neither committed nor been fully rolled back.

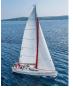

## **Recovery with Logical Undo (Cont.)**

Recovery from system crash (cont.)

- 2. (**Undo phase**): Scan log backwards, performing undo on log records of transactions found in *undo-list*.
  - Log records of transactions being rolled back are processed as described earlier, as they are found
    - Single shared scan for all transactions being undone
  - When <*T<sub>i</sub>* start> is found for a transaction *T<sub>i</sub>* in *undo-list*, write a <*T<sub>i</sub>* abort> log record.
  - Stop scan when <*T<sub>i</sub>* start> records have been found for all *T<sub>i</sub>* in *undo-list*
- This undoes the effects of incomplete transactions (those with neither commit nor abort log records). Recovery is now complete.